**LABORATORY MANUAL FOR MATHEMATICS PRACTICALS** (WITH FOSS TOOLS) For 3rd Semester B. Sc. (CBCS)

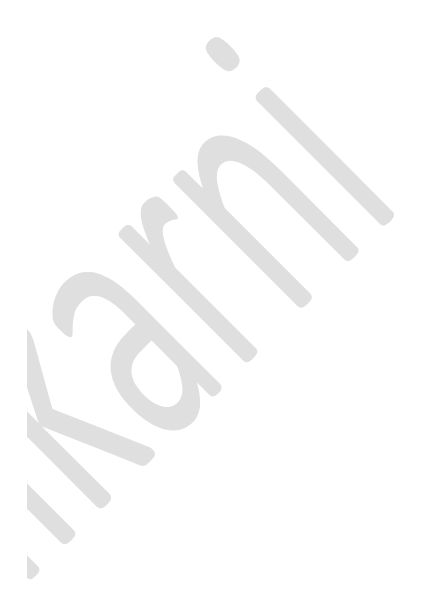

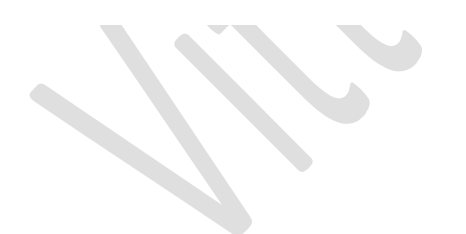

#### Lagrange's theorem  $\mathbf{1}$

binary operation: Let A be a non-empty set. Then a binary operation  $*$  on A is a function  $*: A \times A \longrightarrow A$  defined by  $*(a, b) = a * b$ .

In other words  $*$  is binary operation on a set A if  $a * b \in A$ ,  $\forall a, b \in A$ . In this case we say that A is closed under  $*$  or closure property holds in A w.r.t  $*$ . Binary operations are, usually, denoted by  $+,-,*,\div$  etc.

Group: A non-empty set G with a binary operation  $*$ , denoted by  $(G, *)$ , is said to be a group if the following properties (or axioms) are satisfied.

- 1. Closure property:  $a * b \in G$  for any  $a, b \in G$ .
- 2. Associate property:  $(a * b) * c = a * (b * c)$  for any  $a, b, c \in G$ .
- 3. Existence of identity element: There exists e in G such that  $a * e = e * a = a$ for all  $a \in G$ .
- 4. Existence of inverse element: For any a in G there exists  $a^{-1}$  in G such that  $a * a^{-1} = a^{-1} * a = e.$

Further the group  $(G,*)$  is called abelian (or commutative) group if along with above properties  $a * b = b * a$ ,  $\forall a, b \in G$ , also holds. A group  $(G, *)$  is simply denoted by G.

**Lagrange's theorem:** If G is any finite group and H is any subgroup of G, then  $O(H)$ divides  $O(G)$ .

# Maxima program to verify Lagrange's theorem for the group  $G = \{1,-1, i, -i\}$  and its subset H =  $\{1, -1, -1, -1\}$ -1} ima program to verify Lagrange's theorem for the group  $G = \{1, -1, i, -i\}$ <br>et(1,-1,%i,-%i);<br> $et(1,-1,8i,-8i)$ ;<br> $\ldots$  cartesian\_product(H,H);<br> $\ldots$  cartesian\_product(H,H);<br> $\ldots$  cartesian\_product(H,H);<br> $\ldots$  with messet(a\*b^-1,

G : set(1,-1,%i,-%i);

 $H : set(1,-1);$ 

```
HXH : cartesian_product(H,H);
```
HHinv: makeset(a\*b^-1,[a,b],HXH);

if HHinv = H then disp("H is a subgroup of G")

```
else disp("H is NOT a subgroup of G") $
```
n : length(G);

m : length(HHinv);

if  $mod(n,m) = 0$  then  $disp("Lagranges theorem is satisfied")$ 

else disp("Lagranges theorem is NOT satisfied")\$

OUTPUT

{-1,1,-%i,%i}

 ${-1,1}$ 

 ${[-1,-1],[-1,1],[1,-1],[1,1]}$ 

 ${-1,1}$ 

"H is a subgroup of G"

4

2

"Lagranges theorem is satisfied"

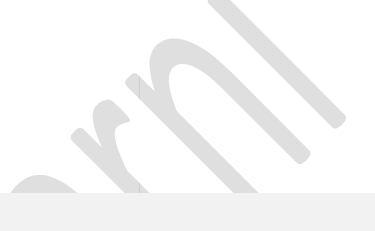

## **Exercise**

Verify Lagranges theorem for the following

- (i) Let  $G = \{1, -1, i, -i\}$  is a group and  $H = \{1, i\}.$
- (ii) Let  $G = \{1, -1, i, -i\}$  is a group and  $H = \{1, -i\}.$
- (iii) Let  $G = \{1, -1, i, -i\}$  is a group and  $H = \{-1, 1\}.$

(Note: In order to verify Lagranges theorem first we have to prove H is subgroup of  $G$ ).

(The following problems to be entered in the record : Q. No. (i) , (ii) and the worked problem)

# Left and right coset and finding the index of a group

Definition: Let H be any subgroup of a group  $G$  and  $a$  be any element of  $G$ . Then the set,

 $Ha = \{ha : h \in H\}$  is called a right coset of H in G generated by a and the set  $aH = \{ah : h \in H\}$  is called a left coset of H in G generated by a with respect to multiplicative binary operation. Similarly  $H + a = \{h + a : h \in H\}$  is right coset and  $a+H = \{a+h : h \in H\}$  is left coset of H with respect to additive binary operation. The cosets are also called residue classes modulo the subgroup. If e is the identity element of G, then  $He = H = eH$ . Hence H itself is a right as well as left coset. Since  $ea \in Ha$ , we have  $a \in Ha$  and therefore  $Ha \neq \phi$ . Consequently no coset can be empty.

To find the 'index' and the distinct cosets of the subgroup  $H = \{0,4,8\}$  of the group ( $Z_{12}$ ,  $+_{{12}}$ )

```
(§i8)kill(all)SZ: set(0, 1, 2, 3, 4, 5, 6, 7, 8, 9, 10, 11);n: length(2);H: set(0, 4, 8);m: length(H);
         Index:n/mdisp("Number of distinct cosets of H is", Index) $
         disp("Distinct cosets of H are :") $
         for i:1 thru Index do (HXi: cartesian product (H, \{i\}),
                             Hi:makeset (mod (i+a, n), [i, a], HXi),
                             disp(Hi))\{0, 1, 2, 3, 4, 5, 6, 7, 8, 9, 10, 11\}(Z)12(n)\{0, 4, 8\}(H)(m)3
 (Index) 4
 Number of distinct cosets of H is
 4
 Distinct cosets of H are :
 \{1, 5, 9\}\{2, 6, 10\}\{3, 7, 11\}{0, 4, 8}
```
## **Exercise**

- 1. Find all the right cosets of the subgroup  $H = \{0, 3\}$  in the group  $(Z_6, +_6)$ .
- 2. Find all the distinct cosets of  $H = \{0, 3, 6\}$  in  $(Z_9, +9)$ .

(The following problems to be entered in the record : Q. No. (1.) , (2.) and the worked problem) Q.

## $LAB-2$

# Convergent, divergent and oscillatory sequences

## **Definitions:**

- 1. A sequence  $\{x_n\}$  is said to be convergent if the sequence tends to a finite quantity, say *l.*
- 2. A sequence  $\{x_n\}$  is said to be divergent if the limit of the sequence is infinite (positive or negative).
- 3. A sequence  $\{x_n\}$  is said to be oscillatory if the the sequence neither tends to a unique finite limit nor to  $+\infty$  or  $-\infty$ .

## Maxima programme to test the nature of the sequence  $\{x_n\}$

```
Xn : 1+1/n;
```

```
lim : limit(xn,n,inf);
```

```
if abs(lim) = inf then
```

```
print("sequence is divergent")
```
elseif abs(lim)#inf and abs(lim) # ind then print("sequence is convergent")

else

```
print("sequence is oscillatory")$
rint("sequence
```
**OUTPUT** 

```
($04)+1(*o5) 1sequence is convergent
```
(The following problems to be entered in the record : Q. No. (i), (iii), (ix), (xiii))

Discuss the convergence of the following sequences

(i) 
$$
\frac{(2n+3)}{(3n+4)}
$$
 (ii) n (iii)  $-n^2$  (iv)  $(-1)^n$   
\n(v)  $\frac{1}{n}$  (vi)  $1 - \frac{1}{n}$  (vii)  $\left(1 + \frac{1}{n}\right)^n$  (viii)  $n^{\frac{1}{n}}$   
\n(ix)  $1 + (-1)^n$  (x)  $\frac{(-1)^{(n-1)}}{n}$  (xi)  $\frac{(n+1)^{(n+1)}}{n^n}$  (xii)  $\frac{(n+(-1)^n)}{n}$   
\n(xiii)  $n[\log(n+1) - \log(n)]$  (xiv)  $\frac{\log(n+1) - \log(n)}{\sin(\frac{1}{n})}$ 

## $LAB-3$

# Convergent, divergent and oscillatory series

Definition: Let  $\sum u_n$  be a series and  $\{s_n\}$  be the corresponding "sequence of partial sums". Then

(i) the series  $\sum u_n$  is convergent, if the sequence  $\{s_n\}$  is convergent i.e.,

$$
\lim_{n\to\infty} s_n=l
$$

(ii) the series  $\sum u_n$  is divergent, if the sequence  $\{s_n\}$  is divergent i.e.,

$$
\lim_{n \to \infty} s_n = +\infty \text{ or } -\infty
$$

- (iii) (a) the series  $\sum u_n$  is said to oscillate finitely, if the sequence  $\{s_n\}$  oscillates finitely.
- (iii) (b) the series  $\sum u_n$  is said to oscillate infinitely, if the sequence  $\{s_n\}$  oscillates infinitely.

Maxima code to test for the convergence of the series  $\sum 1/n(n+1)$ 

kill(all)\$

 $un : 1/(i*(i+1))$ \$

u : partfrac(un,i)\$

load("simplify\_sum")\$

s : sum (u, i, 1, n);

```
simp : simplify_sum(s);
```
seq : partfrac(simp,n);

sequence : limit(seq,n,inf);

if abs(sequence)=inf then

disp(" The series is divergent")

elseif abs(sequence)#inf and abs(sequence)#ind then

disp(" The series is convergent")

else

disp(" The series is oscillatory")\$

**OUTPUT** 

 $\frac{1}{i}$  $\frac{1}{i+1}$  $(*04)$  $\overline{r}$  $(*o5)$  $(*o6)$  1  $(\$o7) 1$ The series is convergent

Exercise : Discuss the convergence of the following series : (i)  $\sum (-1/2)^{n-1}$  (ii)  $\sum (-1)^n$  (iii)  $\sum n^3$ 

(these problems must to be entered in the record)

Tests for the convergence

D'Alembert's ratio test

Theorem: Let  $\sum u_n$  be a series of positive terms, and

$$
\lim_{n \to \infty} \frac{u_{n+1}}{u_n} = l.
$$

Then if  $l < 1$ , the series  $\sum u_n$  is convergent and if  $l > 1$ , the series  $\sum u_n$  is divergent.

If,

$$
\lim_{n\to\infty}\frac{u_{n+1}}{u_n}=1,
$$

then the ratio test fails.

Raabe's test

Theorem: Let  $\sum u_n$  be a series of positive terms and

$$
\lim_{n \to \infty} \left( \frac{u_n}{u_{n+1}} - 1 \right) n = l.
$$

Then if  $l > 1$ , the series  $\sum u_n$  is convergent and if  $l < 1$ , the series  $\sum u_n$  is *divergent.* 

Maxima code to test for the convergence of the series  $\Sigma 1/n^2$ 

(D'Alembert's ratio and Raabe's tests) (D'Alembert's ratio

```
kill(all)$ 
/*D'Alembert's ratio test*/ 
u(n):=1/n^{2};D:limit(u(n+1)/u(n), n,inf);
if D<1 then
disp("By D'Alembert's ratio test the series is convergent")
elseif D>1 then 
disp("By D'Alembert's ratio test the series is divergent")
else 
disp("D'Alembert's ratio test fails and we use
Raabe's test to verify the convergence")$
disp("By D'Alembert's ratio test t<br>else<br>disp("D'Alembert's ratio test fails<br>Raabe's test to verify the converg<br>/* Raabe's test*/<br>if D=1 then<br>R:limit(n*((u(n)/u(n+1))-1),n,inf);
```

```
/* Raabe's test*/ 
if D=1 then 
if R>1 then
```
disp("By Rabee's test series is convergent") elseif R<1 then disp("By Rabee's test series is divergent") else disp("Both tests fail")\$

## **OUTPUT**

(%o2) 1 "D'Alembert's ratio test fails and we use Raabe's test to verify the convergence" (%o4) 2 "D'Alembert's ratio test fails and we u<br>(%04) 2<br>"By Rabee's test series is convergent"

## Exercise

Discuss the convergence of the following series

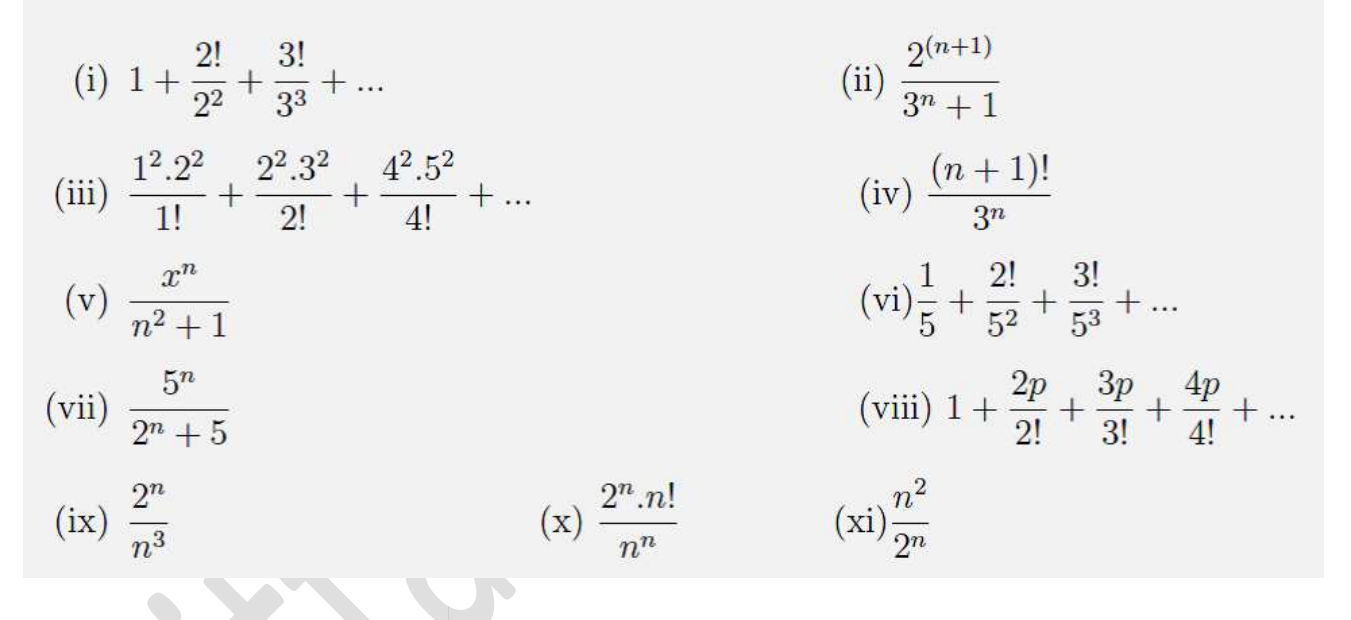

(The following problems to be entered in the record : Q. No. (iii), (vi), (x), (xi))

## The sum of the series

## $LAB-4$ :

Maxima code to find sum to infinity of the series

$$
\sum \frac{1^3}{1!} + \frac{2^3}{2!} + \frac{3^3}{3!} + \cdots
$$

Maxima code::

kill(all)\$ load("simplify\_sum")\$ u(k):=k^3/factorial(k)\$ S:sum(u(k),k,1,inf)\$ print("The given series is:",S)\$ S1:simplify\_sum(S)\$ print("Sum to infinity of the series is:",S1)\$

### **OUTPUT**

 $\frac{k^3}{k!}$ The given series is:  $k = 1$ Sum to infinity of the series is: 5 %e

## Exercise

Find sum to infinity of the following series

(i) 
$$
1 + \frac{2^2}{1!} + \frac{3^2}{2!} + \frac{4^2}{3!} + \dots
$$
  
\n(ii)  $\sum_{n=1}^{n=\infty} \frac{(n+1)^3}{n!} x^n$   
\n(iii)  $\frac{5}{1!} + \frac{7}{3!} + \frac{9}{5!} + \dots$   
\n(iv)  $\sum_{n=1}^{n=\infty} \left(\frac{n^2 + n + 1}{n!}\right) x^n$   
\n(v)  $\frac{2}{3!} + \frac{4}{5!} + \frac{6}{7!} + \dots$ 

(The following problems to be entered in the record : Q. No. (i), (iii), (v) and the worked example)

#### Continuity of a function  $IAR-5$

#### Definition:

- 1. A function  $f(x)$  defined in a neighbourhood of a point 'a' and also at 'a' is said to be continuous at  $x = a$ , if  $\lim_{x\to a} f(x) = f(a)$ .
- 2. A function  $f(x)$  is said to be continuous at  $x = a$ , if for every  $\epsilon > 0$ , there exists a real number  $\delta > 0$ , such that,

$$
|f(x) - f(a)| < \epsilon, \text{ whenever } |x - a| < \delta.
$$

(Note: Here  $\epsilon$  is very small positive number which quantifies accuracy. It can be taken as  $10^{-2}$ ,  $10^{-3}$  etc.)

- 3. The continuity of a function  $f(x)$  at the end points of the closed interval [a, b] is defined as
	- (i)  $f(x)$  is continuous at  $x = a$ , if  $\lim_{x \to a^+} f(x) = f(a)$ .
	- (ii)  $f(x)$  is continuous at  $x = b$ , if  $\lim_{x\to b^-} f(x) = f(b)$ .

$$
f(x) = \frac{x^2 - 9}{x - 3}
$$
 at  $x = 3$ .

1. Discuss continuity of the function

given that  $f(3) = 6$ 

kill(all)\$

a : 3\$

fa : 6\$

f(x) :=  $(x^2-9)/(x-3)$ ;

LHL : limit(f(x),x,a,plus);

RHL : limit(f(x),x,a,minus);

If LHL=RHL and LHL=fa then

print("Given function is continuous at","x=",a)

else

print("One of the conditions of continuity fails

#### hence the given function is not continuous at","x=",a)\$

## wxplot2d(f,[x,-5,5]);

#### OUTPUT

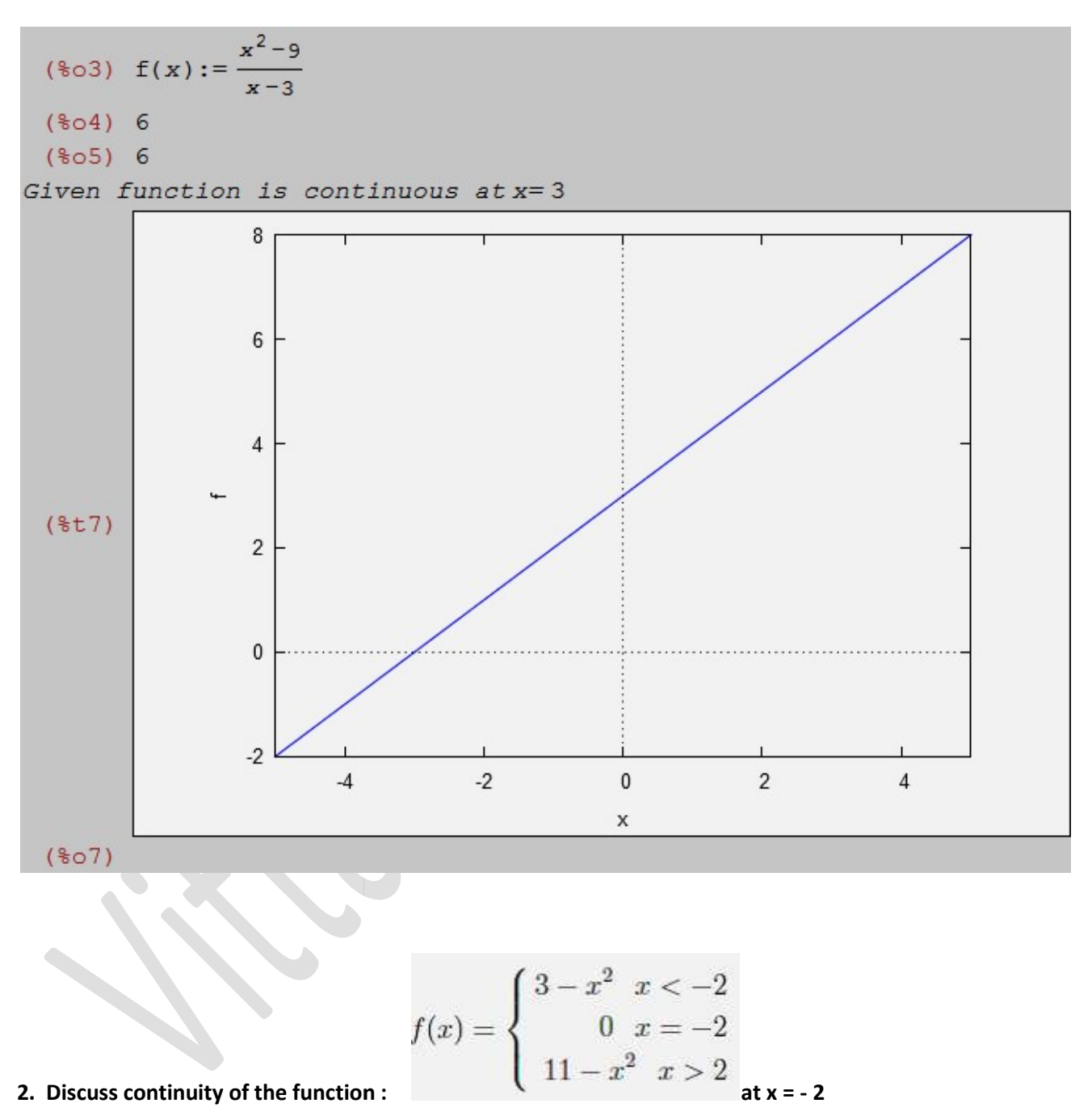

kill(all)\$

a:-2\$

fa:0\$

 $f(x):=3-x^{2};$ 

 $g(x):=11-x^{2};$ 

LHL:limit(f(x),x,a,plus);

RHL:limit(g(x),x,a,minus);

if LHL=RHL and LHL=fa then

print("Given function is continuous at","x=",a)

else

print("One of the conditions of continuity fails

hence the given function is not continuous at","x=",a)\$<br>wxplot2d([f,g],[x,-5,5],[y,-10,10]);

wxplot2d([f,g],[x,-5,5],[y,-10,10]);

## **OUTPUT**

```
(*03) f(x):=3-x^2(*04) g(x):=11-x<sup>2</sup>
 (*o5) -1(806) 7
One of the conditions of continuity fails hence the given function is not continuous at x=-2
```
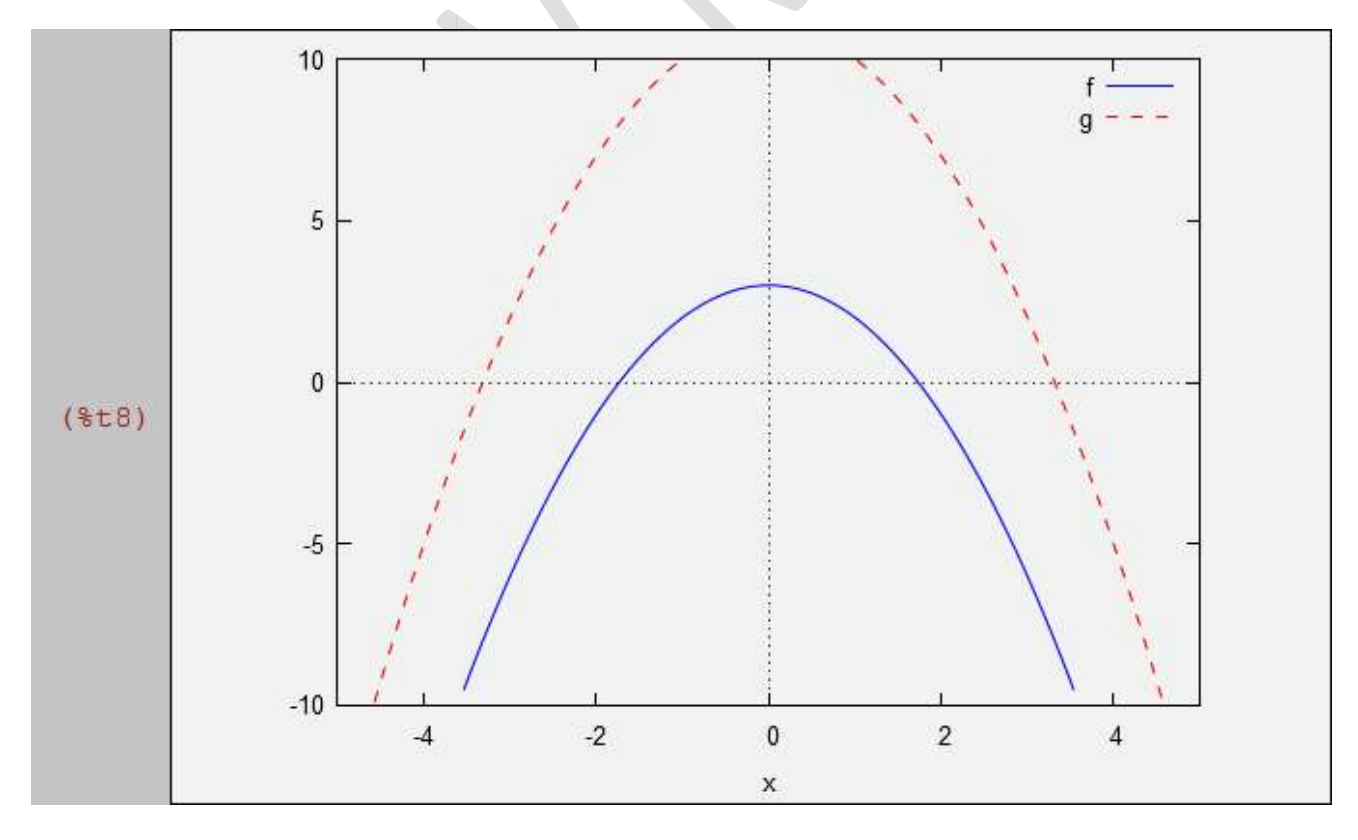

Note that the two curves do not meet at  $x = -2$  and hence the given function is not continuous at  $x = -2$ .

## **Exercise**

Discuss the continuity of the following functions

(iii) 
$$
f(x) = \begin{cases} x^2 + 3 & x \le 1 \\ x + 1 & x > 1 \end{cases}
$$
 at  $x = 1$ . (iv)  $f(x) = \begin{cases} 3x - 2 & x < 1 \\ 4x^2 - 3x & x > 1 \end{cases}$  at  $x = 1, 2, -3$ .

(The following problems to be entered in the record : Q. No. (iii) and the worked problems (totally three) )

## LAB—6 : Differentiability of a function

Definition: Let  $f(x)$  be a function defined in a domain  $D \subset R$  and ' $x_0$ ' be any point in  $D.$  Then

$$
\lim_{x\to x_0}\frac{f(x)-f(x_0)}{x-x_0}
$$

if it exists, is called the derivative of  $f(x)$  at  $x = x_0$ . The derivative of  $f(x)$  at  $x = x_0$  is denoted by  $f'(x_0)$ 

$$
f'(x_0) = \lim_{x \to x_0} \frac{f(x) - f(x_0)}{x - x_0}
$$

if the latter limit exists.

1. Examine the differentiability at  $x = 1$  for the function

$$
f(x) = \begin{cases} x^2 - 1 & x \ge 1 \\ 1 - x & x < 1 \end{cases}
$$

Maxima code

kill(all)\$

x0 : 1\$

 $f1(x) := 1-x;$ 

 $f2(x) := x^2-1;$ 

LHL : limit(ratsimp((f1(x)-f1(x0))/(x f1(x0))/(x-x0)), x, x0, minus);

RHL : limit(ratsimp((f2(x)-f2(x0))/(x f2(x0))/(x-x0)), x, x0, plus);

if LHL = RHL then

print("Given function is differentiable at", "x=", a)

else

print("Given function is not differentiable at", "x=",a)\$

### **OUTPUT**

```
(*o2) f1(x):=1-x(*03) f2(x):=x^2-1(*o4) -1(*o5) 2
Given function is not differentiable at x= a
```
**Exercise** 

Examine the differentiability of the following functions using Maxima

(i) 
$$
f(x) = \begin{cases} x^2 + 3 & x \ge 1 \\ 1 - x & x < 1 \end{cases}
$$
 at  $x = 1$ .  
\n(ii)  $f(x) = \begin{cases} 6x - 9 & x > 3 \\ x^2 & x \le 3 \end{cases}$  at  $x = 3$ .  
\n(iii)  $f(x) = \begin{cases} x^2 \sin \frac{1}{x} & x \ne 0 \\ 0 & x = 0 \end{cases}$  at  $x = 0$   
\n(iv)  $f(x) = \begin{cases} 1 - 2x & -1 \le x \le 0 \\ 1 - 3x & 0 < x \le 1 \text{ at } x = 0 \\ x - 3 & 1 \le x \le 2 \end{cases}$   
\n(v)  $f(x) = \begin{cases} 1 + x & x < 2 \\ 0 & x \ge 2 \end{cases}$  at  $x = 2$   
\n(vi)  $f(x) = \begin{cases} 1 - a & x > a \\ a - x & x < 2 \text{ at } x = 0. \\ 0 & x = 0 \end{cases}$ 

(The following problems to be entered in the record : Q. No. (ii), (v) and the worked problem

( totally three) )

## LAB—7 Rolle's theorem Rolle's theorem

If  $f(x)$  is a function defined on [a, b], such that,

- (i)  $f(x)$  is continuous on [a, b],
- (ii)  $f(x)$  is differentiable on  $(a, b)$ ,
- (iii)  $f(a) = f(b)$ ,

then there exists at least one value of  $x = c$ , such that  $a < c < b$ , for which  $f'(c) = 0.$ 

## Maxima code to verify the Rolle's theorem for the function  $f(x) = x^2 - 6x + 8$  in the interval [2,4]

```
kill(all)$
```
a:2 ; b:4 ;

 $f(x):=x^2-6*x+8;$ 

l:f(a); m:f(b);

 $df:diff(f(x),x)$ \$

c:find\_root(df,x,a,b);

 $t(x):=f(c)$ \$ (Equation of tangent at  $(c,f(c))$ 

wxplot2d([f(x),t(x)],[x,a-1,b+1],[y, 1,b+1],[y,-3,3]);

Note : If f(x) satisfies all conditions of Rolle's theorem then the tangent at (c, f(c)) to the curve <br>y=f(x) is parallel to the X-axis . Red line is theTangent .  $y=f(x)$  is parallel to the X-axis . Red line is the Tangent.

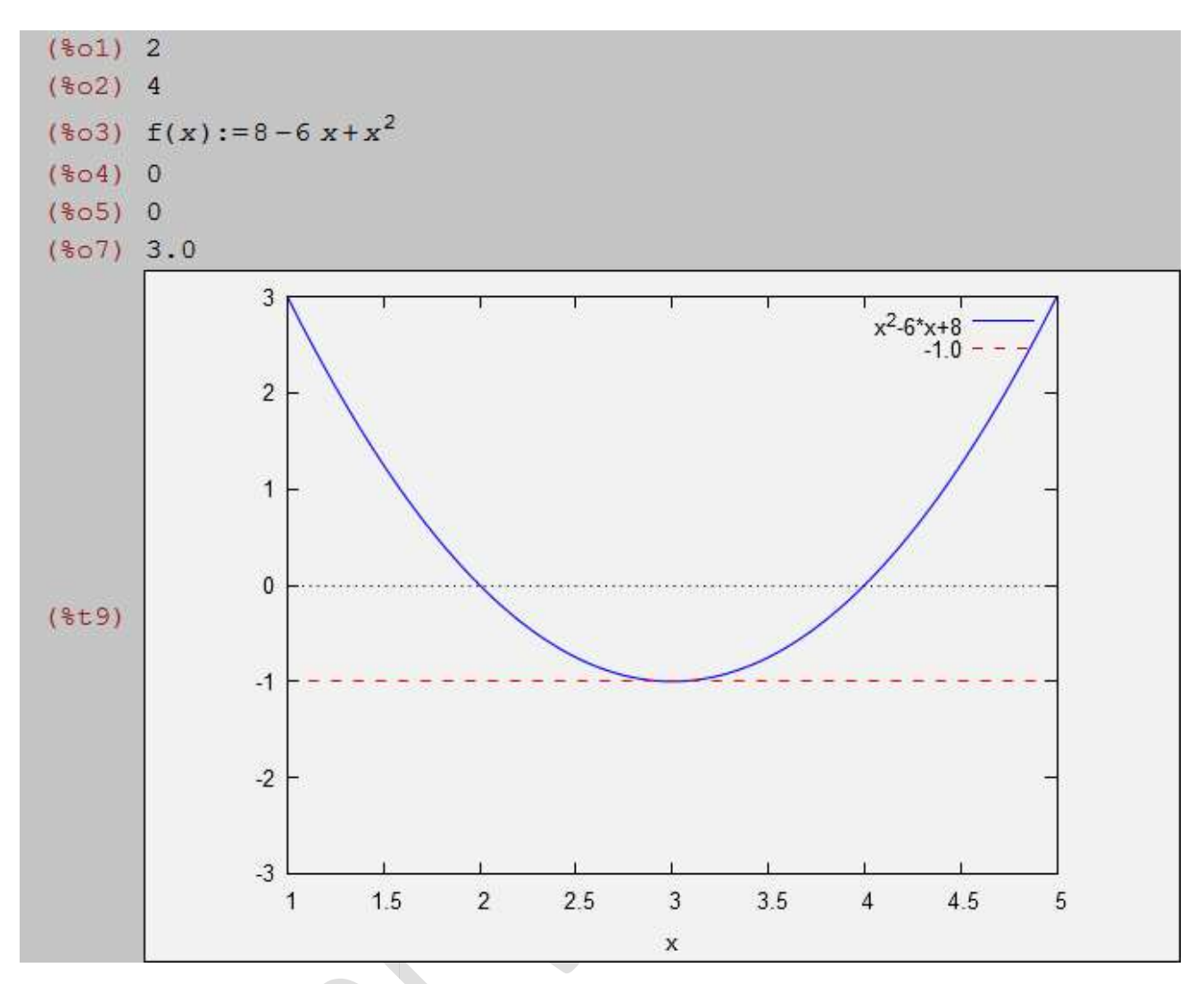

2. Verfiy Rolle's theorem for  $e^x$  in the interval [0,π]

 kill(all)\$ a:0 ; b:%pi ; f(x):=%e^x; l:f(a); m:f(b); df:diff(f(x),x); c:find\_root(df,x,a,b);  $t(x):=f(c);$ wxplot2d([f(x),t(x)],[x,a-1,b+1],[y, -3,3]);

```
($17)(\$o1) 0(*o2) \pi(\$o3) f(x) := \$e^X(*o4) 1(\$o5) \$e^{\pi}(\$06) %e^xfind_root: function has same sign at endpoints: f(0.0)=1.0, f(3.141592653589793)
23.14069263277926
 -- an error. To debug this try: debugmode (true);
```
Since f(0)  $\neq$  f( $\pi$ ), Rolle's theorem is not satisfied by e<sup>x</sup> in [0, $\pi$ ]

3. Verfiy Rolle's theorem for  $log((x^2+3)/4x)$  in the interval [1,3]

kill(all)\$

a:1 ; b:3 ;

```
f(x):=log((x^{2}+3)/(4*x));
```
l:f(a) ; m:f(b);

df:diff(f(x),x)\$

```
c:find_root(df,x,a,b);
```
 $t(x)=f(c);$ 

```
wxplot2d([f(x),t(x)],[x,a-1,b+1],[y,-3,3]);
```
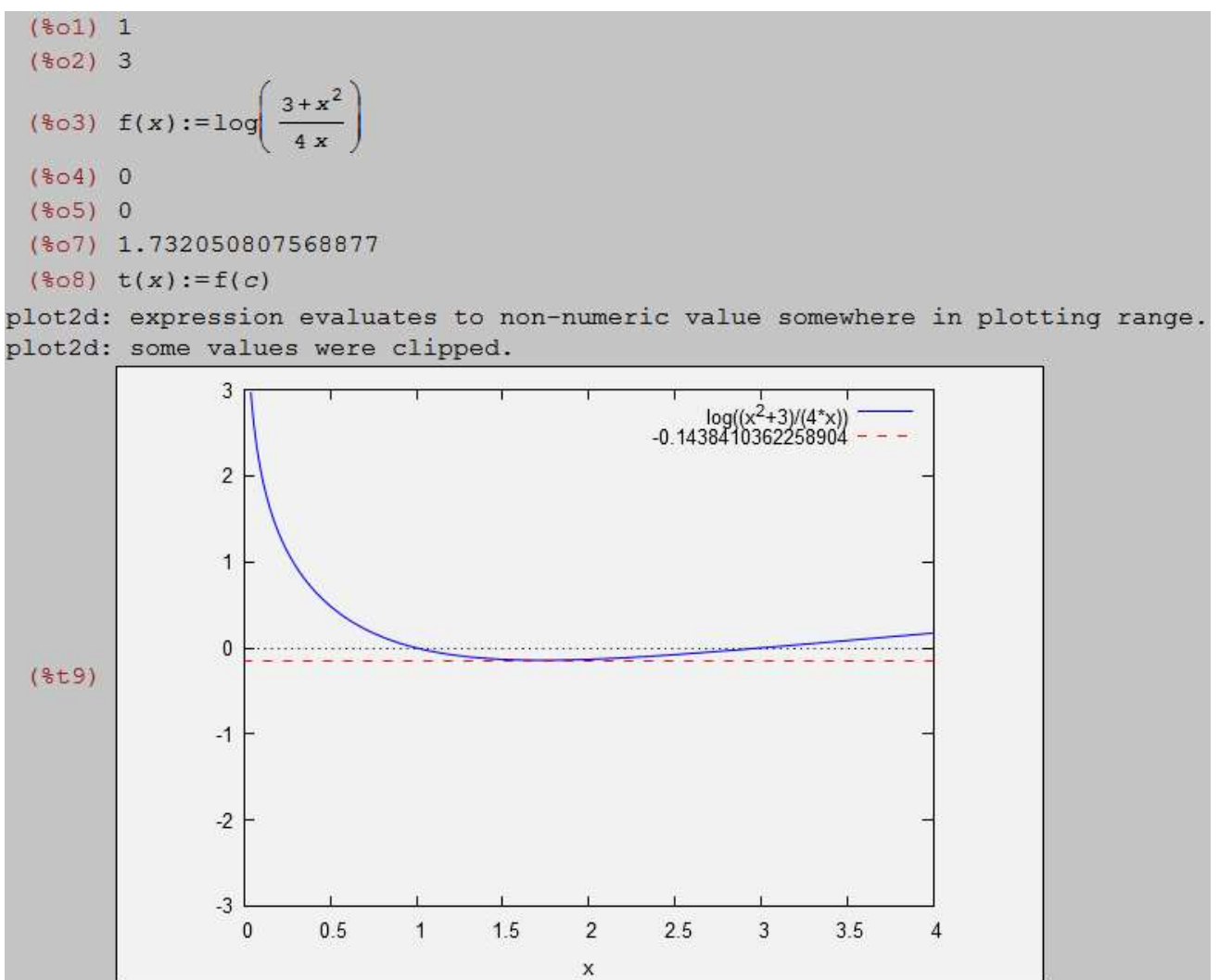

4. Verfiy Rolle's theorem for  $sin(x)/e^x$  in the interval [0, $\pi$ ].

kill(all)\$

```
a:0 ; b:%pi ;
```
f(x):=sin(x)/%e^x;

l:f(a); m:f(b);

df:diff(f(x),x)\$

c:find\_root(df,x,a,b);

 $t(x):=f(c);$ 

wxplot2d([f(x),t(x)],[x,a-1,b+1],[y, -3,3]);

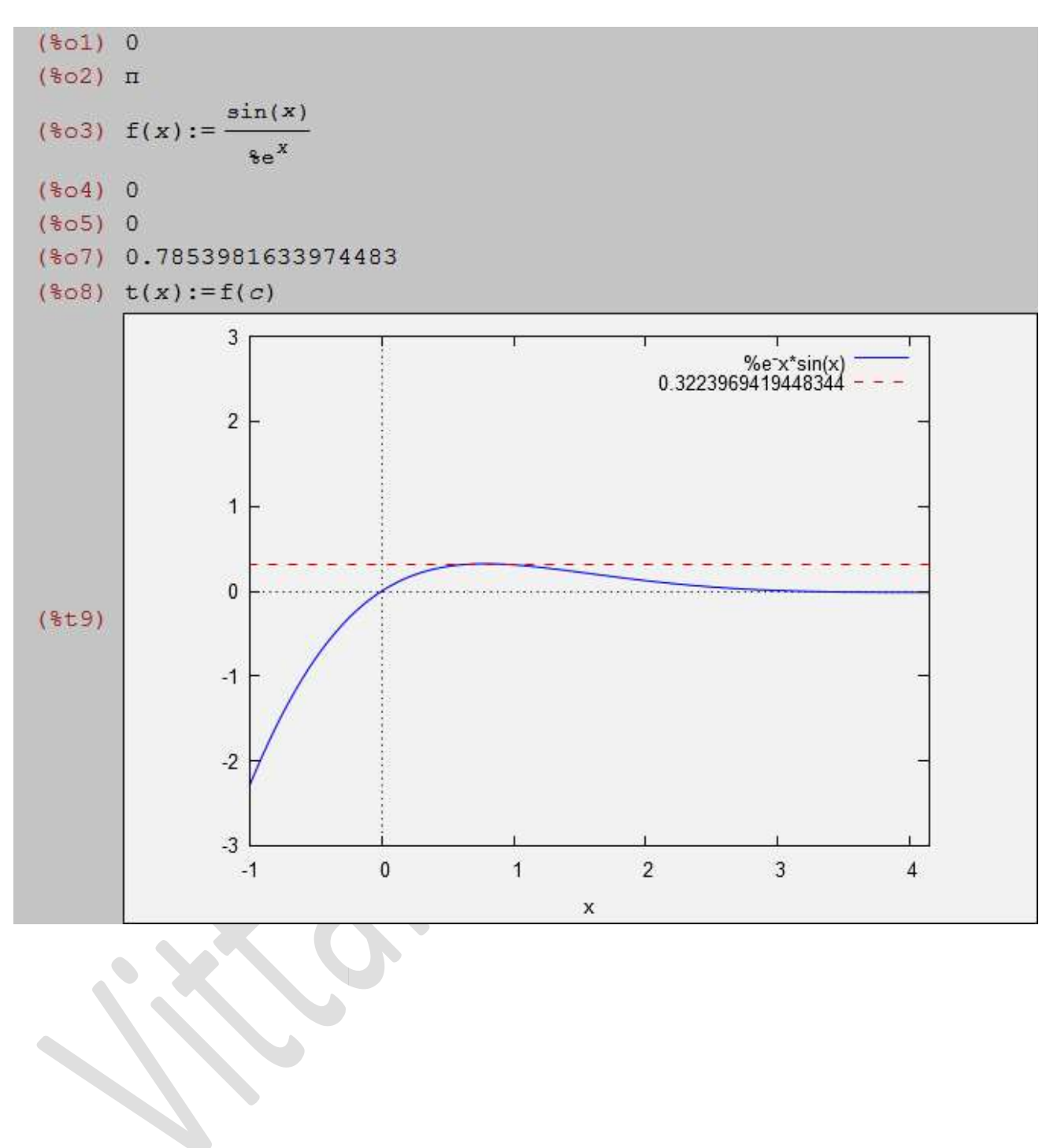

## **Exercise**

## Verify Rolle's theorem for the following functions

(i) 
$$
f(x) = e^x
$$
 in the interval  $[0, \pi]$   
\n(ii)  $f(x) = 8x - x^2$  in the interval  $[2, 6]$   
\n(iii)  $f(x) = \log \left(\frac{x^2 + 3}{4x}\right)$  in the interval  $[1, 3]$   
\n(iv)  $f(x) = x(x - 3)^2$  in the interval  $[0, 3]$   
\n(v)  $f(x) = \frac{\sin(x)}{e^x}$  in the interval  $[0, \pi]$   
\n(vi)  $e^x(\sin(x) - \cos(x))$  in the interval  $\left[\frac{pi}{4}, \frac{5\pi}{4}\right]$   
\n(vii)  $x^3 - 3x^2 - x + 3$  in the interval  $[1, 3]$ 

(The following problems to be entered in the record : The 4 worked problems )

## LAB—8 Lagrange's mean value theorem Lagrange's

If a function  $f(x)$ 

- (i) is continuous on  $[a, b]$ ,
- (ii) is differentiable on  $(a, b)$ ,

then there exists at least one value  $c \in (a, b)$  such that,

$$
\frac{f(b) - f(a)}{b - a} = f'(c).
$$

1. Verify Lagrange's Mean value theorem for  $f(x)= (x-1)(x-2)(x-3)$  in interval [0,4]

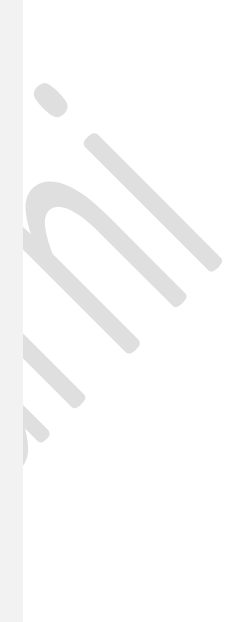

kill(all);

a:0; b:4;  $f(x):=(x-1)*(x-2)*(x-3);$  $p:(f(b)-f(a))/(b-a);$  > slope of the chord  $df:diff(f(x),x);$ c:find\_root(df-p, a+1,b);  $c1:ev(df, x=c);$   $\qquad \qquad$  > slope of the tangent  $ch(x):=p^*(x-a)+f(a);$  > Equation of chord joining (a,  $f(a)$ ) and (b,  $f(b)$ )  $t(x):=c1*(x-c)+f(c);$  > Equation of tangent at  $(c, f(c))$ if a<c and  $c$ <br then print("Lagrange's Mean value theorem is satisfied by  $f(x)$ ") else Print("Lagrange's Mean value theorem is NOT satisfied by f(x)")\$ wxplot2d([f,t,ch],[x, a-5, b+5],[y, a-5, b+5],[z, a-5, b+5]); ( or we can also use plot2d )

**OUTPUT** 

(%o1) 0

(%o2) 4

```
(%o3) f(x):=(x-1)*(x-2)*(x-3)
```
(%o4) 3

```
(%05) (x-2)*(x-1)+(x-3)*(x-1)+(x-3)*(x-2)
```
(%o6) 3.154700538379251

(%o7) 3.0

(%o8)  $ch(x):=f(a)+p*(x-a)$ 

(%o9)  $t(x):=f(c)+c1*(x-c)$ 

#### "Lagrange's Mean value theorem is satisfied by f(x)"

(Note:: If f(x) satisfies Lagrange's Mean value theorem in the interval [a,b] then there exists a point c such that the tangent to the curve  $y=f(x)$  at (c,f(c)) is parallel to the chord joining the points (a,f(a)) and (b,f(b)) on the curve )

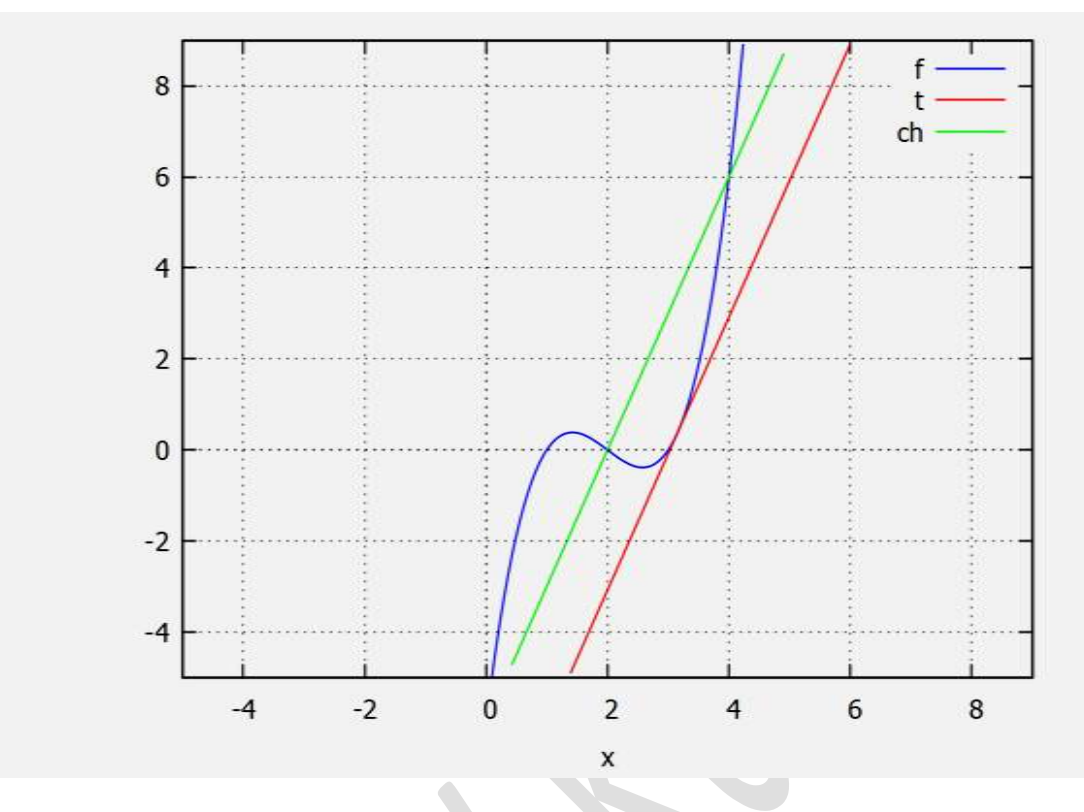

2. Verify Lagrange's Mean value theorem for  $f(x) = x(x-1)(x-2)$  in the interval [0, 0.5]

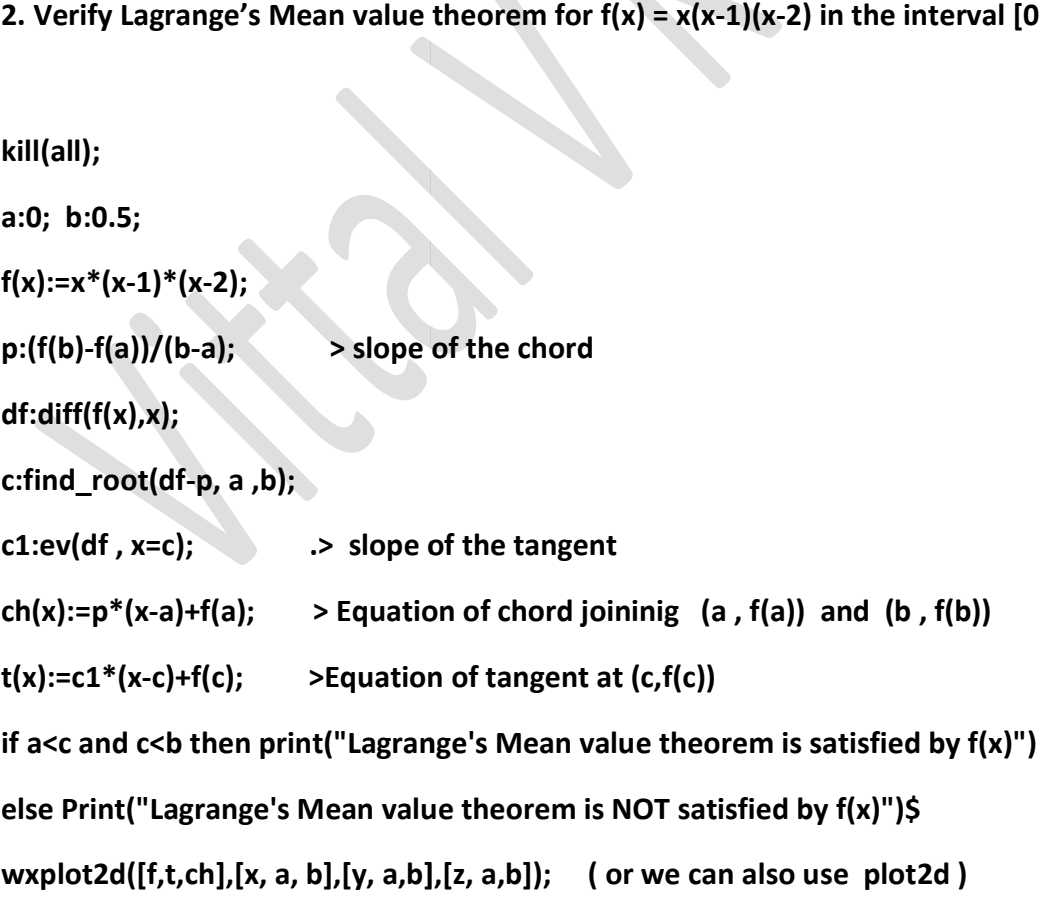

(%o1) 0

(%o2) 0.5

(%o3) f(x):=x\*(x-1)\*(x-2)

(%o4) 0.75

(%o5) (x-1)\*x+(x-2)\*x+(x-2)\*(x-1) 1)

(%o6) 0.2362373841740267

(%o7) 0.7499999999999999

(%o8)  $ch(x):=f(a)+p*(x-a)$ 

(%o9) t(x):=f(c)+c1\*(x-c)

"Lagrange's Mean value theorem is satisfied by f(x)"

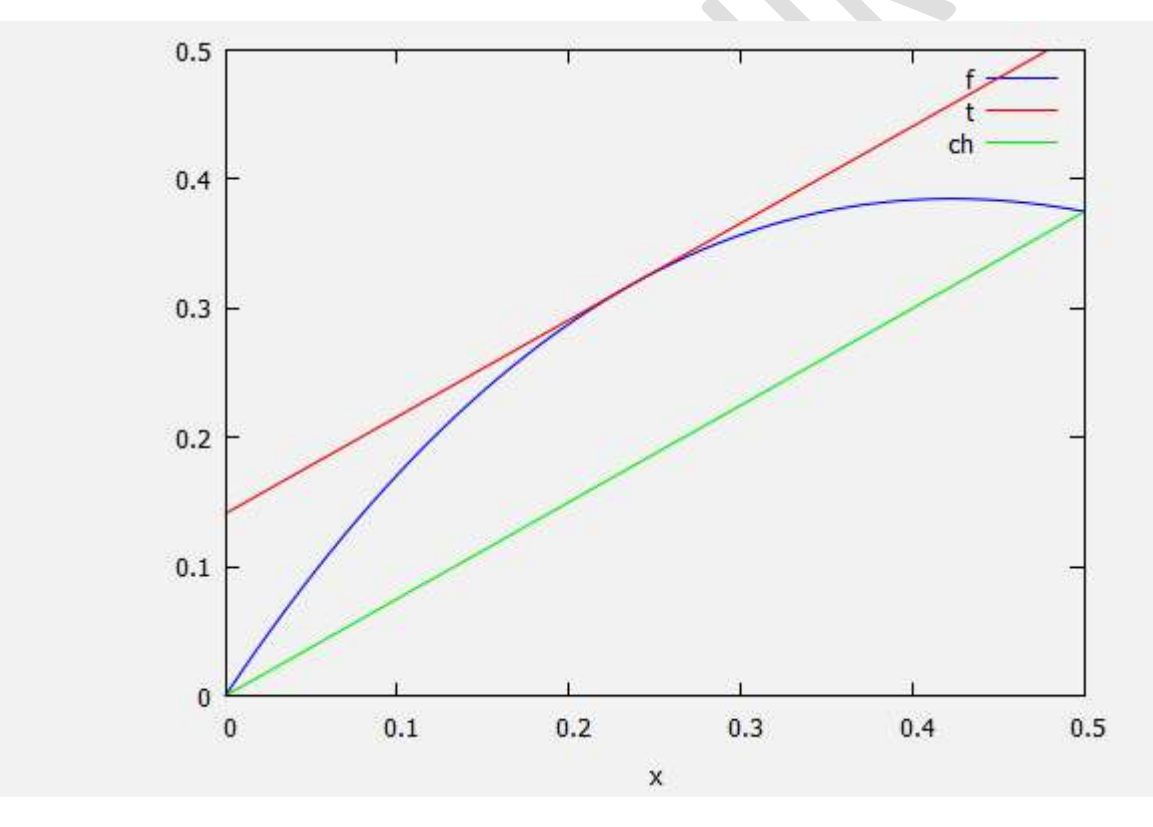

## 3. . Verify Lagrange's Mean value theorem for  $f(x) = log(x)$  in the interval [1, e]

kill(all);

a:1; b: %e ;

 $f(x):=log(x)$ ;

 $p:(f(b)-f(a))/(b-a);$  > slope of the chord  $df:diff(f(x),x);$ c:find\_root(df-p, a ,b); c1:ev(df, x=c);  $\qquad \qquad$  .> slope of the tangent  $ch(x):=p^*(x-a)+f(a);$  > Equation of chord joininig (a,  $f(a)$ ) and (b,  $f(b)$ )  $t(x):=c1*(x-c)+f(c);$  >Equation of tangent at  $(c,f(c))$ if a<c and  $c$ <b then print("Lagrange's Mean value theorem is satisfied by  $f(x)$ ") else Print("Lagrange's Mean value theorem is NOT satisfied by f(x)")\$ wxplot2d([f,t,ch],[x, a-1, b+1],[y, a-1,b+1],[z, a-1,b+1]); ( or we can also use plot2d )

#### OUT PUT

(%o1) 1

(%o2) %e

 $(% )^{(1,0)}$  (%03)  $f(x):=log(x)$ 

(%o4) 1/(%e-1)

(%o5) 1/x

(%o6) 1.718281828459045

(%o7) 0.5819767068693265

(%o8)  $ch(x):=f(a)+p*(x-a)$ 

(%o9)  $t(x)=f(c)+c1*(x-c)$ 

"Lagrange's Mean value theorem is satisfied by f(x)"

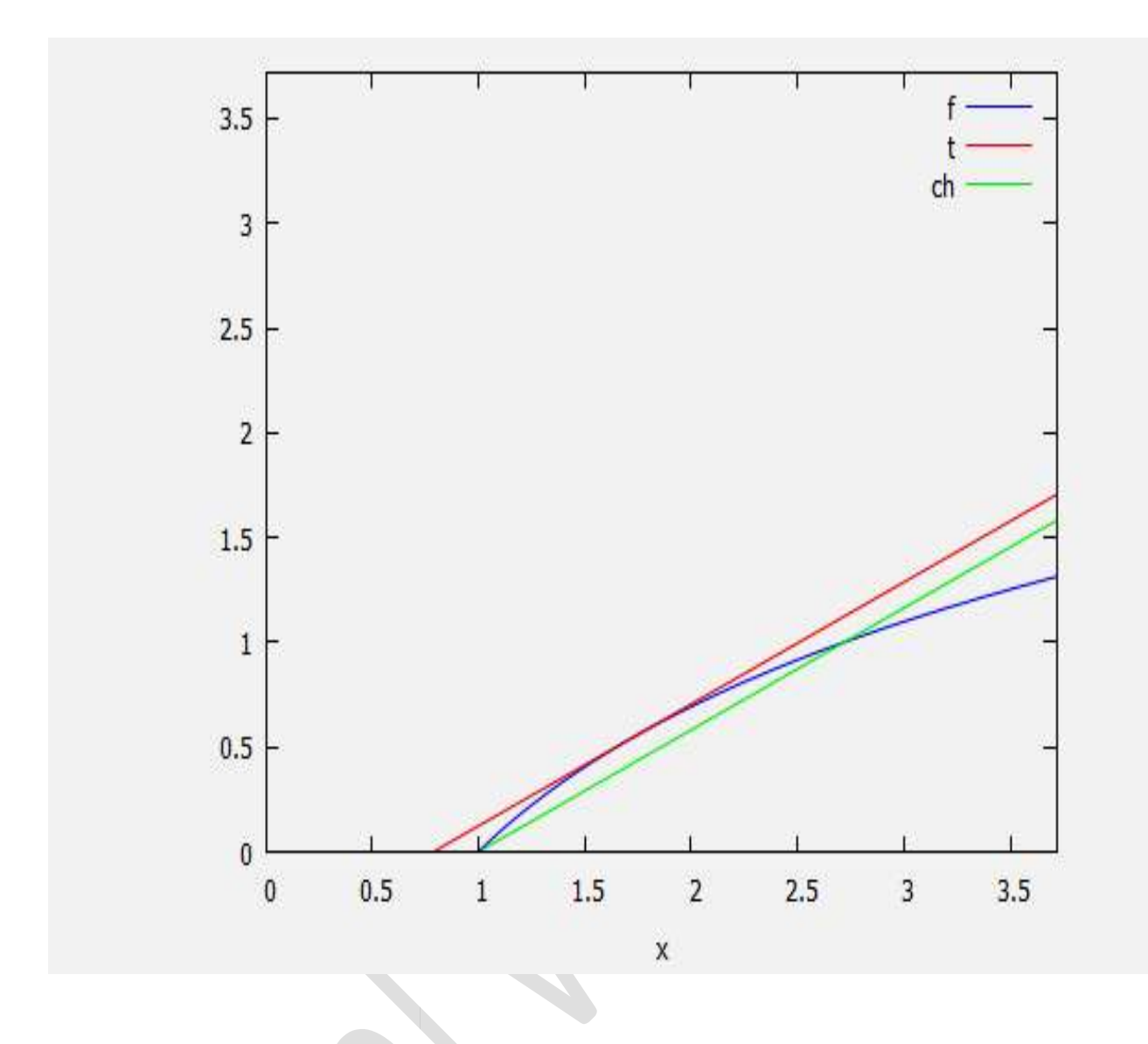

# Exercise

Verify Lagrange's mean value theorem for the following functions

(i) 
$$
f(x) = x(x - 1)(x - 2)
$$
 in  $\left[0, \frac{1}{2}\right]$   
\n(ii)  $f(x) = x^2 - 3 * x - 1$  in  $\left[\frac{-1}{7}, \frac{13}{7}\right]$   
\n(iii)  $f(x) = sqrt(25 - x^2)$  in  $[-3, 4]$   
\n(iv)  $f(x) = \log x$  in  $[1, e]$ 

(The following problems to be entered in the record : The 3 worked problems and Q.No. (ii) above.)

## LAB—9 Cauchy's mean value theorem

**Definition:** If two functions  $f(x)$  and  $g(x)$  are such that

- (i) both  $f(x)$  and  $g(x)$  are continuous in [a, b]
- (ii) both  $f(x)$  and  $g(x)$  are differentiable in  $(a, b)$
- (iii)  $g'(x) \neq 0$  any where in  $(a, b)$ , then there exists at least one point  $c \in (a, b)$ , such that

$$
\frac{f(b) - f(a)}{g(b) - g(a)} = \frac{f'(c)}{g'(c)}.
$$

## 1) Verify Cauchy's Mean value theorem for  $f(x) = log(x)$ ,  $g(x) = 1/x$  in [1, e]

kill(all)\$

a:1; b: %e;

 $f(x):=log(x);$ 

 $g(x):=1/x;$ 

```
p:(f(b)-f(a))/(g(b)-g(a));
```
df:diff(f(x),x);

 $dg:diff(g(x),x);$ 

c:find\_root((df/dg)-p,a,b)\$

disp("value of  $c =$ ", $c$ )\$

if a<c and c<br then print("Cauchy's Mean value theorem is satisfied by  $f(x) \& g(x)$ ") if a<c and c<b then print("Cauchy's Mean value theorem is satisfied by f(x<br>else Print("Cauchy's Mean value theorem is NOT satisfied by f(x)& g(x)")\$

**OUTPUT** 

 $(\$o1) 1$  $($o2)$   $$e$  $(*o3) f(x):=log(x)$  $(\frac{1}{6} \circ 4)$  g(x) :=  $\frac{1}{x}$ (%o5)  $\frac{1}{8e^{-1}-1}$  $(*\circ 6)$   $\frac{1}{x}$  $(\frac{2}{3}07) - \frac{1}{x^2}$ value of  $c =$ 1.581976706869326 Cauchy's Mean value theorem is satisfied by  $f(x)$  &  $g(x)$ 

## 2) Verify Cauchy's Mean value theorem for f(x)= $\sqrt{x}$  , g(x)=1/  $\sqrt{x}$  in [1 , 2]

kill(all)\$

a:1;

b:2;

 $f(x):=sqrt(x);$ 

 $g(x):=1/sqrt(x);$ 

p:(f(b)-f(a))/(g(b)-g(a));

df:diff(f(x),x);

 $dg:diff(g(x),x);$ 

c:find\_root((df/dg)-p,a,b)\$

disp("value of  $c =$ ", $c$ )\$

if a<c and c<b then print("Cauchy's Mean value theorem is satisfied by  $f(x)$ &  $g(x)$ ") if a<c and c<b then print("Cauchy's Mean value theorem is satisfied by f(x<br>else Print("Cauchy's Mean value theorem is NOT satisfied by f(x)& g(x)")\$

**OUTPUT** 

(
$$
601
$$
) 1

\n( $602$ ) 2

\n( $603$ )  $f(x) := \sqrt{x}$ 

\n( $604$ )  $g(x) := \frac{1}{\sqrt{x}}$ 

\n( $605$ )  $\frac{\sqrt{2} - 1}{\sqrt{2} - 1}$ 

\n( $606$ )  $\frac{1}{2\sqrt{x}}$ 

\n( $606$ )  $\frac{1}{2\sqrt{x}}$ 

\n( $607$ )  $-\frac{1}{2x^{3/2}}$ 

\nvalue of  $c =$ 

\n1.414213562373095

\nCauchy's Mean value theorem is satisfied by  $f(x)$  and  $g(x)$ 

## 3) Verify Cauchy's Mean value theorem for  $f(x)=x^3$ ,  $g(x)=x^2$  in [1, 3]

```
kill(all)$ 
a:1; 
b:3; 
f(x):=x^3;g(x):=x^2?;
p:(f(b)-f(a))/(g(b)-g(a)); 
df:diff(f(x),x); 
dg:diff(g(x),x); 
c:find_root((df/dg)-p,a,b)$ 
disp("value of c = ",c)$ 
if a<c and c<b then print("Cauchy's Mean value theorem is satisfied by f(x)& g(x)")
if a<c and c<b then print("Cauchy's Mean value theorem is satisfied by f(<br>else Print("Cauchy's Mean value theorem is NOT satisfied by f(x)& g(x)")
```
 $(\$o1) 1$  $(*o2)$  3  $(*03)$   $f(x):=x^3$  $(*04)$  g(x):=x<sup>2</sup>  $13$  $($o5)$  $\overline{4}$  $(*06)$  3  $x^2$  $(*o7) 2 x$ value of  $c =$ 2.16666666666667 Cauchy's Mean value theorem is satisfied by  $f(x)$  &  $g(x)$ 

(The following problems to be entered in the record : The 3 problems problems worked above.)

## LAB—10 Taylor's theorem

Definition Let  $f(x)$  be a function defined on [a, b], such

- (i)  $f^{n-1}(x)$  is continuous on [a, b]
- (ii)  $f^{n-1}(x)$  is derivable on  $(a, b)$

Then there exists a real number  $c \in (a, b)$ , such that

$$
f(b) = f(a) + (b - a)f'(a) + \frac{(b - a)^2}{2!}f''(a) + \dots + \frac{(b - a)^{n-1}}{(n-1)!}f^{n-1}(x) + \frac{(b - a)^n}{n!}f^n(c).
$$

1.Expand the function  $f(x) = \log_e(1+x)$  around x=1 up to the term containing  $x^4$  by Taylor's<br>Expansion.<br>**Maxima code::** taylor(log(1+x),x,1,4);

Expansion.

Maxima code:: taylor(log(1+x),x,1,4);

#### **OUTPUT**

$$
(\text{610})
$$
\n
$$
(\text{6010})/\text{T} / \log(2) + \frac{x-1}{2} - \frac{(x-1)^2}{8} + \frac{(x-1)^3}{24} - \frac{(x-1)^4}{64} + \dots
$$

2. Expand the function  $f(x) = e^x$  around x=1 up to the term containing  $x^5$  by Taylor's

Expansion.

#### Maxima code:: taylor(%e^x,x,1,5);

#### OUTPUT

$$
(\text{8o15}) / \text{T} / \text{8e+8e (x-1)} + \frac{\text{8e (x-1)}^2}{2} + \frac{\text{8e (x-1)}^3}{6} + \frac{\text{8e (x-1)}^4}{24} + \frac{\text{8e (x-1)}^5}{120} + \ldots
$$

3. Expand the function  $f(x) = e^{x \cdot cos(x)}$  up to the term containing  $x^4$  by Maclaurin's expansion.

## Maxima code:: taylor(%e^x\*cos(x),x,0,4);

### **OUTPUT**

$$
(\$016)/T/1+x-\frac{x^3}{3}-\frac{x^4}{6}+\ldots
$$

4. Expand the function  $f(x) = \tan(x)$  up to the term containing  $x^5$  by Maclaurin's expansion.

### Maxima code:: taylor(tan(x),x,0,5); 0,5);

## **OUTPUT**

$$
(\frac{1}{6} \circ 18) / \mathbb{T} / x + \frac{x^3}{3} + \frac{2 x^5}{15} + \dots
$$

(The following problems to be entered in the record : The 4 problems problems worked above.)

## LAB—11 Evaluation of limits by L'Hospital's rule

Let  $f(x)$  and  $g(x)$  be two functions defined on [a, b] and satisfy the Cauchy's theorem. We know that

$$
\lim_{x \to a} \frac{f(x)}{g(x)} = \frac{\lim_{x \to a} f(x)}{\lim_{x \to a} g(x)}
$$

provided both the limits exist and

$$
\lim_{x\to a} g(x) \neq 0.
$$

#### L'Hospital's rule:

Suppose  $f(x)$  and  $g(x)$  are functions satisfying the conditions

 $(i)$ 

and

$$
\lim_{x\to a}g(x)=0
$$

 $\lim_{x\to a} f(x) = 0$ 

 $(ii)$ 

$$
\lim_{x \to a} \frac{f(x)}{g(x)} = \lim_{x \to a} \frac{f'(x)}{g'(x)}
$$

provided the limit on the right hand side exists. The expression  $\frac{f(x)}{g(x)}$  in this case is said to assume the indeterminate form  $\frac{0}{0}$  as  $x \to a$ . The other simple indeterminate forms are  $\frac{\infty}{\infty}$ ,  $0 \times \infty$ ,  $\infty - \infty$ ,  $0^{\infty}$ ,  $1^{\infty}$  and  $\infty^{0}$ .

#### 1. Evaluate

 $\lim_{x\to 0}\frac{(x-\sin x)}{x^3}$ 

(0/0 form)

Maxima code:: limit((x-sin(x))/x^3,x,0);

#### OUTPUT :: 1/6

 $\lim_{x \to \frac{\pi}{2}} \frac{\tan x}{\tan 3x}$ 

2. Evaluate

 $(\infty/\infty$  form)

## Maxima code:: limit(tan(x)/tan(3\*x),x,%pi/2);

## OUTPUT :: 3

 $\lim_{x\to 0}x\log\tan x$ 

3. Evaluate

(0x∞ form)

Maxima code :: limit(x\*log(tan(x)),x,0);

## OUTPUT :: 0

Exercise:: Evaluate the limits of the following functions.

(i) 
$$
(\cos x)^{\frac{1}{x^2}}
$$
 as  $x \to 0$   
\n(ii)  $(1 - x^2)^{\frac{1}{\log(1 - x)}}$  as  $x \to 1$   
\n(iii)  $x \tan \frac{1}{x}$  as  $x \to \infty$   
\n(iv)  $\left(\frac{1}{x} \cot x\right)$  as  $x \to 0$   
\n(v)  $\frac{1 - \cos x}{x \log(1 + x)}$  as  $x \to 0$   
\n(v)  $\frac{x^x - x}{1 - x + \log x}$  as  $x \to 0$   
\n(vi)  $\frac{\log(\theta - \pi/2)}{\tan \theta}$  as  $x \to \pi/2$   
\n(vii)  $\frac{\log \tan 2x}{\log \tan x}$  as  $x \to 0$   
\n(ix)  $(\sin x)^{\tan x}$  as  $x \to \pi/2$   
\n(x)  $\left(\frac{1 + \cos 2x}{2}\right)^{\frac{1}{x^2}}$  as  $x \to 0$ 

(The following problems to be entered in the record : The 3 problems problems worked above and Q.No.(i),(iii),(iv) ).